# **Blue Mountain Union Technology Curriculum**

Created 12/04 by Kate Davie & John Munson, and reviewed by the Technology Committee

*based on the* 

# **Grade Expectations for Vermont's Framework of Standards and Learning Opportunities**

**Summer 2004 Information Technology** 

Includes examples of technology integration units created by John Munson in collaboration with Blue Mountain teachers

## **PreK-K IT1 Basic Operations and Concepts**

Students demonstrate proficiency in the effective use of technology by...

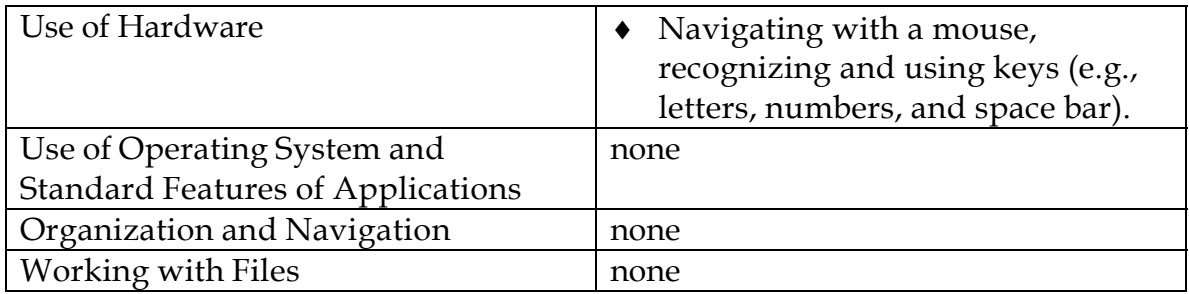

#### **Vermont Standards 1.18, 1.19, 1.20**

#### **NETS-S**

Students demonstrate a sound understanding of the nature and operation of technology systems.

Students are proficient in the use of technology.

## **PreK-K IT2 Social, Ethical and Human Issues**

Students demonstrate responsible use of technology systems, information, and software by...

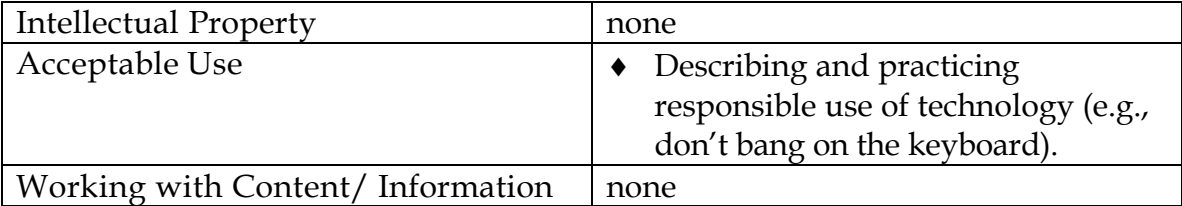

## **Vermont Standards 5.14**

## **NETS-S**

Students understand the ethical, cultural, and societal issues related to technology. Students practice responsible use of technology systems, information, and software. Students develop positive attitudes toward technology uses that support life-long learning, collaboration, personal pursuits, and productivity.

## **PreK-K IT3 Productivity Tools**

Students use technology/productivity tools to enhance learning, increase productivity, and promote creativity by...

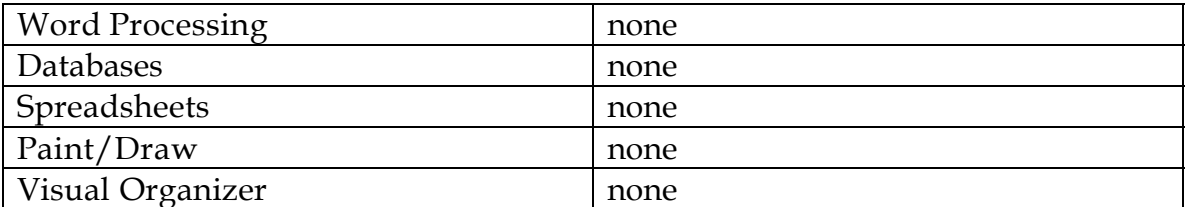

#### **Vermont Standards 1.19, 1.20, 1.21, 1.25**

#### **NETS-S**

Students use technology tools to enhance learning, increase productivity, and promote creativity. Students use productivity tools to collaborate in constructing technology-enhanced models, preparing publication, and producing other creative works.

## **PreK-K IT4 Communications**

Students demonstrate the use of a variety of media and formats to communicate information and ideas effectively to multiple audiences by… Students use telecommunication to collaborate, publish, and interact with peers, experts and other audiences by...

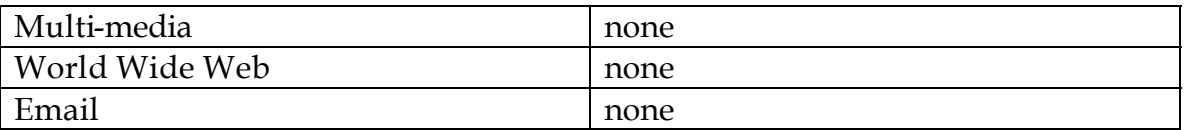

**Vermont Standards 1.11, 1.17, 1.19, 5.15** 

#### **NETS-S**

Students use telecommunications to collaborate, publish, and interact with peers, experts, and other audiences.

Students use a variety of media and formats to communicate information and ideas effectively to multiple audiences.

## **PreK-K IT5 Research, Problem Solving and Decision Making**

Students demonstrate use of technology for research by… Using technology, students demonstrate processing data, solving problems, reporting results, and making decisions by...

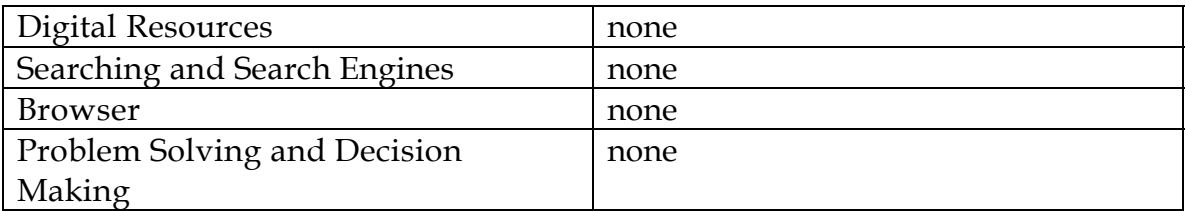

#### **Vermont Standards 1.12, 1.13, 2.2, 2.3, 5.14**

**NETS-S**<br>Students use technology to locate, evaluate, and collect information from a variety of sources Students use technology to process data and report results.

Students evaluate and select new information resources and technological innovations based on the appropriateness for specific tasks

## **Grades 1-2 IT1 Basic Operations and Concepts**

Students demonstrate proficiency in the effective use of technology by...

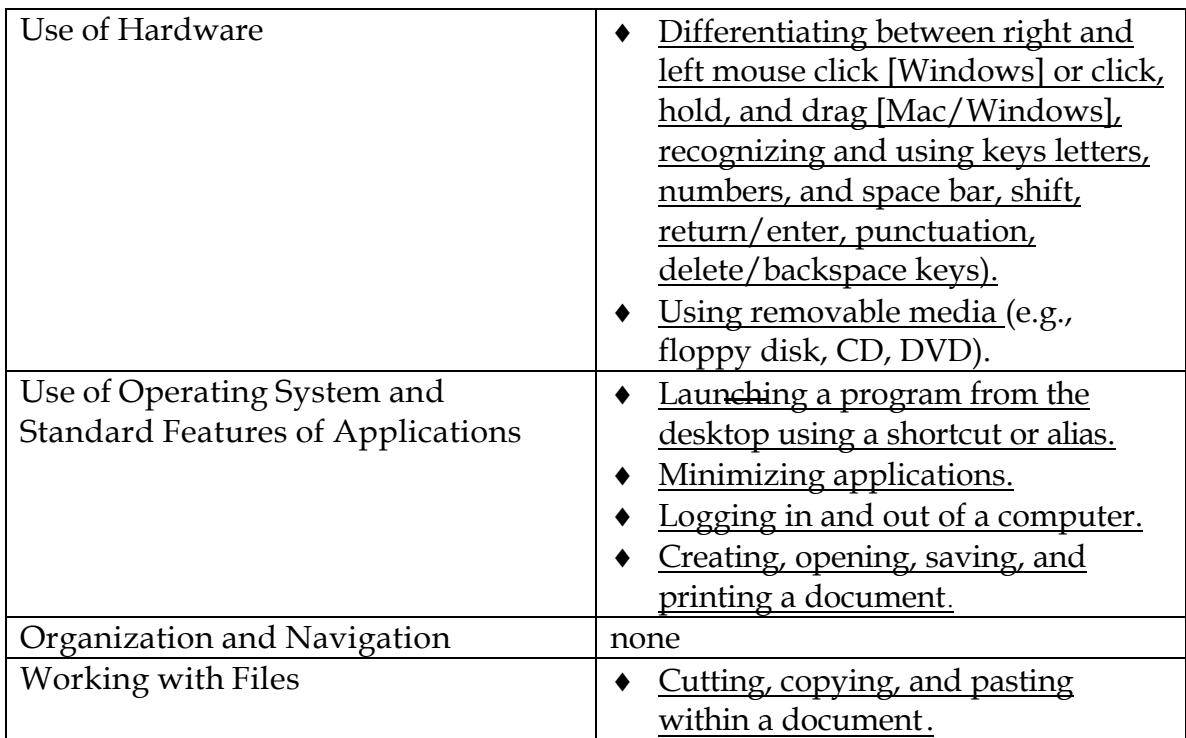

## **Vermont Standards 1.18, 1.19, 1.20**

## **NETS-S**

Students demonstrate a sound understanding of the nature and operation of technology systems.

Students are proficient in the use of technology.

## **Grades 1-2 IT2 Social, Ethical and Human Issues**

Students demonstrate responsible use of technology systems, information, and software by...

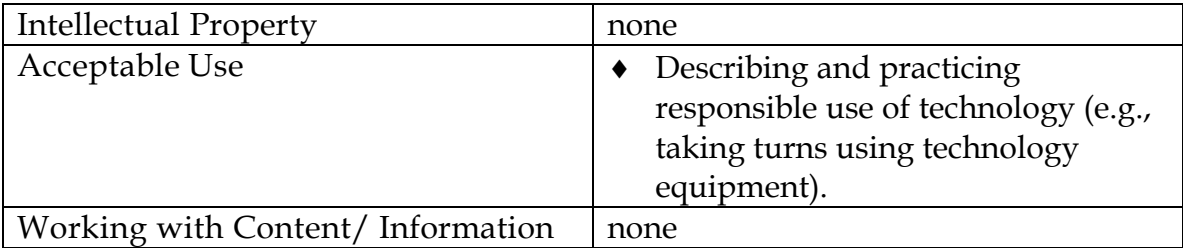

## **Vermont Standards 5.14**

## **NETS-S**

Students understand the ethical, cultural, and societal issues related to technology. Students practice responsible use of technology systems, information, and software. Students develop positive attitudes toward technology uses that support life-long learning, collaboration, personal pursuits, and productivity.

## **Grades 1-2 IT3 Productivity Tools**

Students use technology/productivity tools to enhance learning, increase productivity, and promote creativity by...

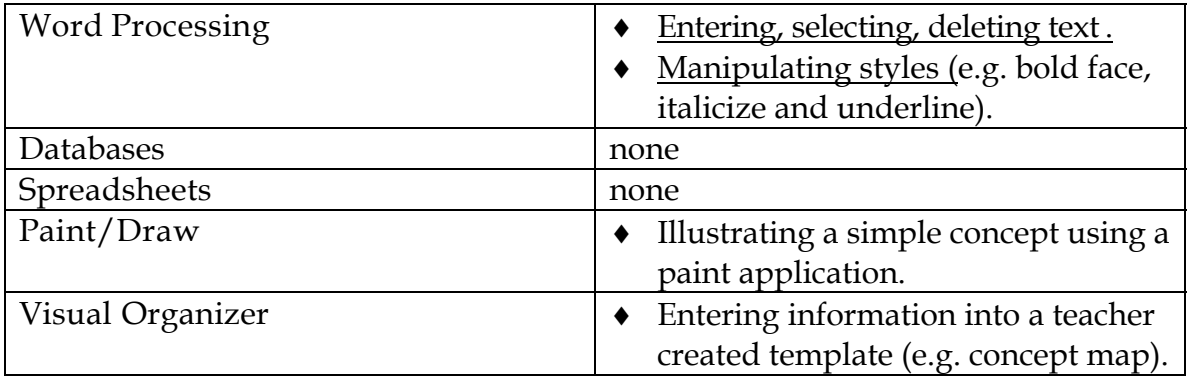

## **Vermont Standards 1.19, 1.20, 1.21, 1.25**

## **NETS-S**

Students use technology tools to enhance learning, increase productivity, and promote creativity. Students use productivity tools to collaborate in constructing technology-enhanced models, preparing publication, and producing other creative works.

## **Grades 1-2 IT4 Communications**

Students demonstrate the use of a variety of media and formats to communicate information and ideas effectively to multiple audiences by… Students use telecommunication to collaborate, publish, and interact with peers, experts and other audiences by...

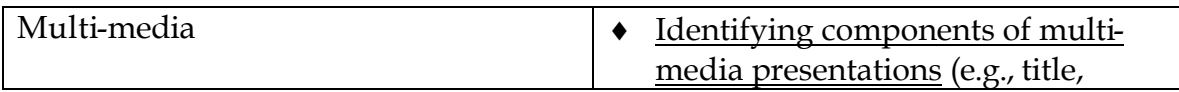

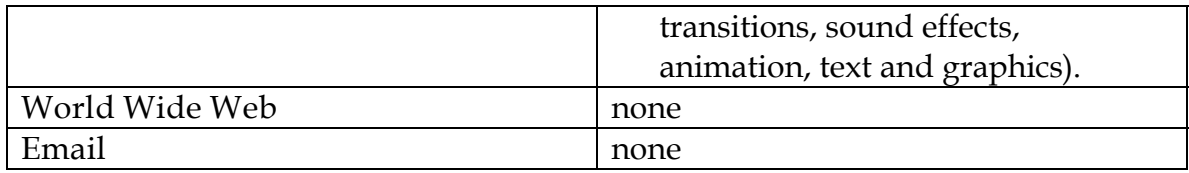

#### **Vermont Standards 1.11, 1.17, 1.19, 5.15**

#### **NETS-S**

Students use telecommunications to collaborate, publish, and interact with peers, experts, and other audiences.

Students use a variety of media and formats to communicate information and ideas effectively to multiple audiences.

## **Grades 1-2 IT5 Research, Problem Solving and Decision Making**

Students demonstrate use of technology for research by… Using technology, students demonstrate processing data, solving problems, reporting results, and making decisions by...

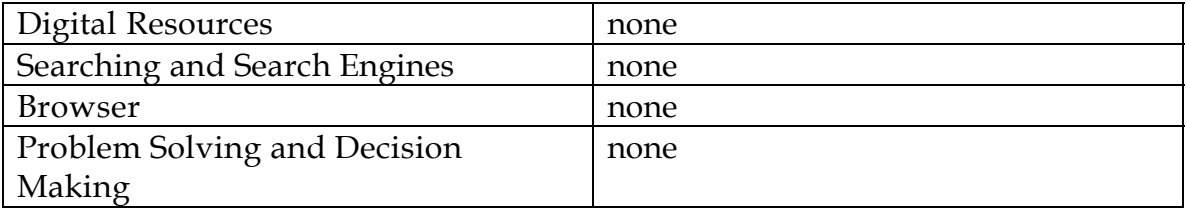

#### **Vermont Standards 1.12, 1.13, 2.2, 2.3, 5.14**

**NETS-S**<br>Students use technology to locate, evaluate, and collect information from a variety of sources Students use technology to process data and report results.

Students evaluate and select new information resources and technological innovations based on the appropriateness for specific tasks

## **Grades 3-4 IT1 Basic Operations and Concepts**

Students demonstrate proficiency in the effective use of technology by...

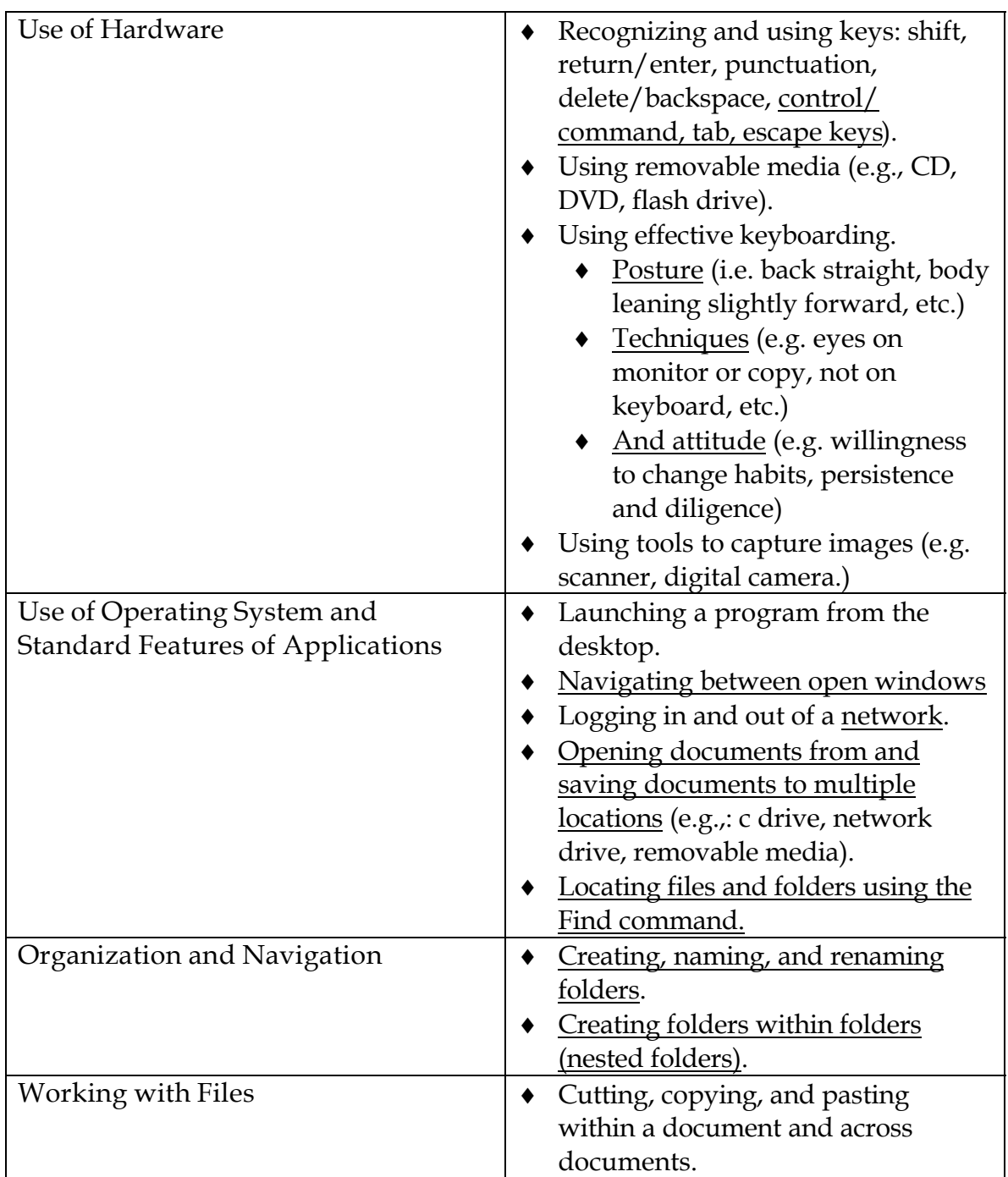

**Vermont Standards 1.18, 1.19, 1.20** 

## **NETS-S**

Students demonstrate a sound understanding of the nature and operation of technology systems. Students are proficient in the use of technology.

## **Grades 3-4 IT2 Social, Ethical and Human Issues**

Students demonstrate responsible use of technology systems, information, and software by...

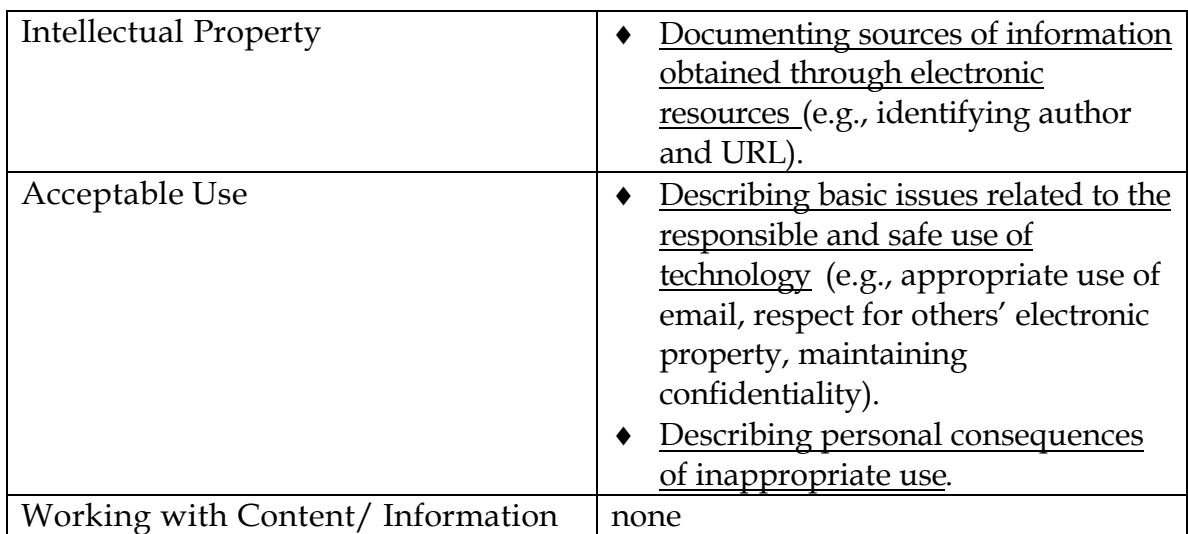

## **Vermont Standards 5.14**

## **NETS-S**

Students understand the ethical, cultural, and societal issues related to technology. Students practice responsible use of technology systems, information, and software. Students develop positive attitudes toward technology uses that support life-long learning, collaboration, personal pursuits, and productivity.

## **Grades 3-4 IT3 Productivity Tools**

Students use technology/productivity tools to enhance learning, increase productivity, and promote creativity by...

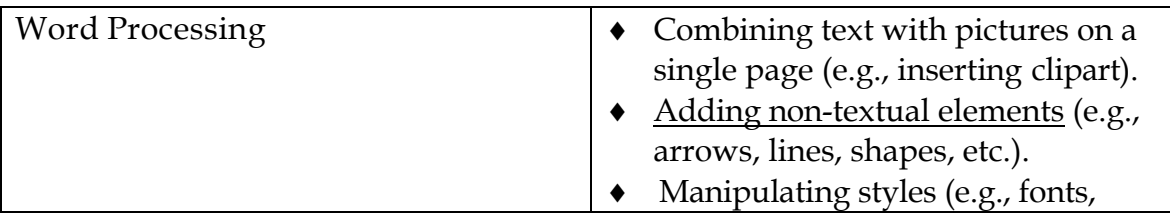

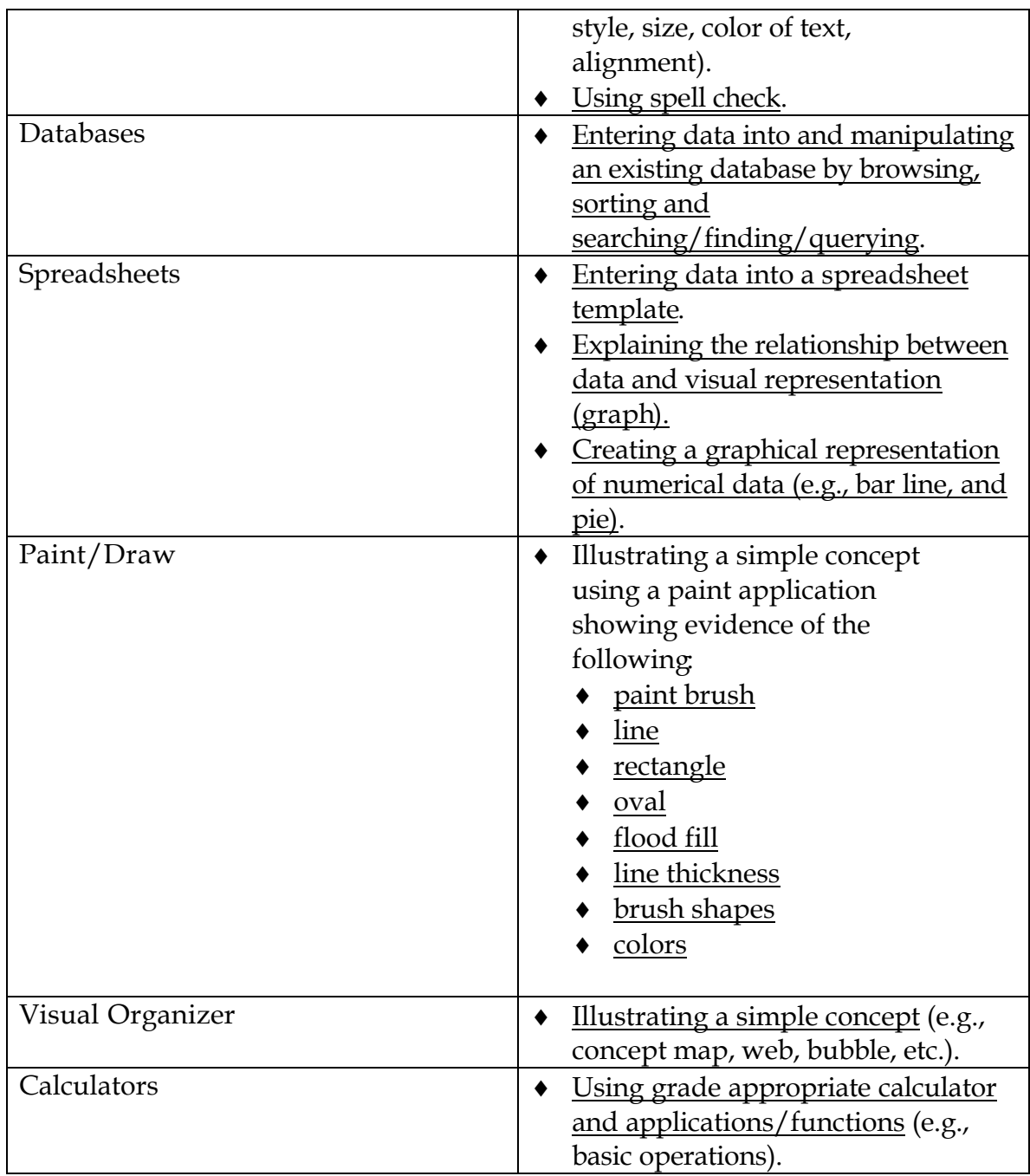

#### **Vermont Standards 1.19, 1.20, 1.21, 1.25**

#### **NETS-S**

Students use technology tools to enhance learning, increase productivity, and promote creativity. Students use productivity tools to collaborate in constructing technology-enhanced models, preparing publication, and producing other creative works.

## **Grades 3-4 IT4 Communications**

Students demonstrate the use of a variety of media and formats to communicate information and ideas effectively to multiple audiences by… Students use telecommunication to collaborate, publish, and interact with peers, experts and other audiences by...

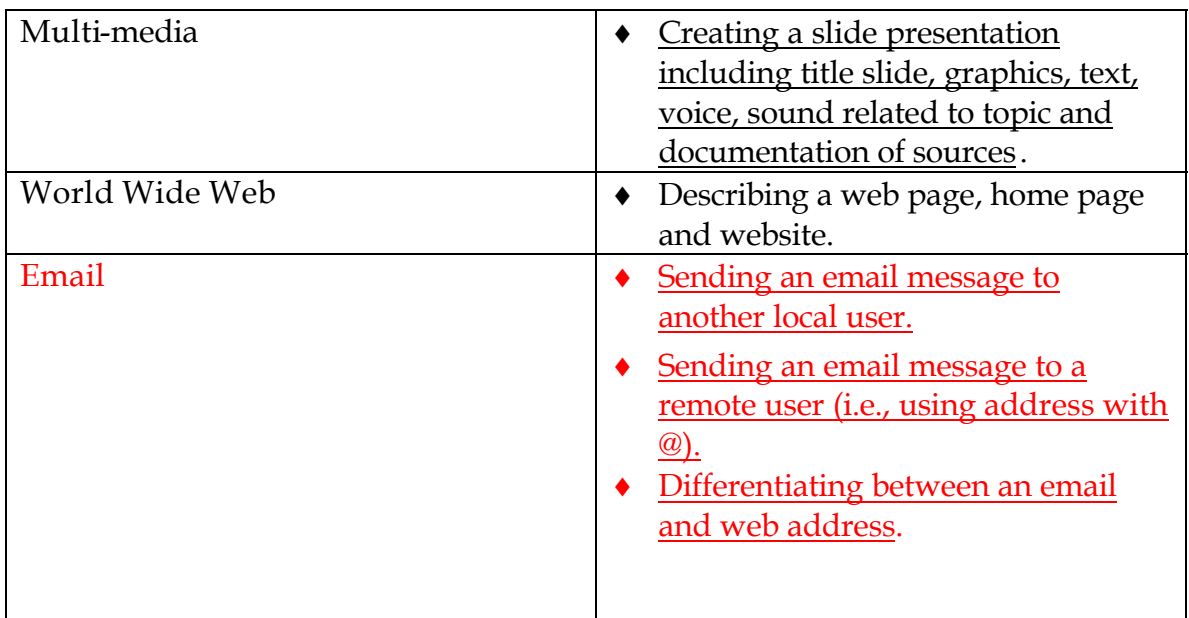

## **Vermont Standards 1.11, 1.17, 1.19, 5.15**

## **NETS-S**

Students use telecommunications to collaborate, publish, and interact with peers, experts, and other audiences.

Students use a variety of media and formats to communicate information and ideas effectively to multiple audiences.

## **Grades 3-4 IT5 Research, Problem Solving and Decision Making**

Students demonstrate use of technology for research by… Using technology, students demonstrate processing data, solving problems, reporting results, and making decisions by...

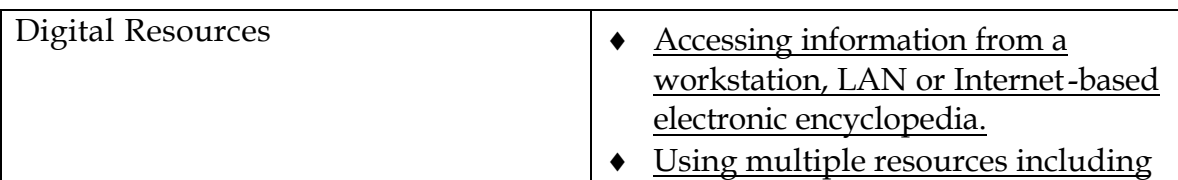

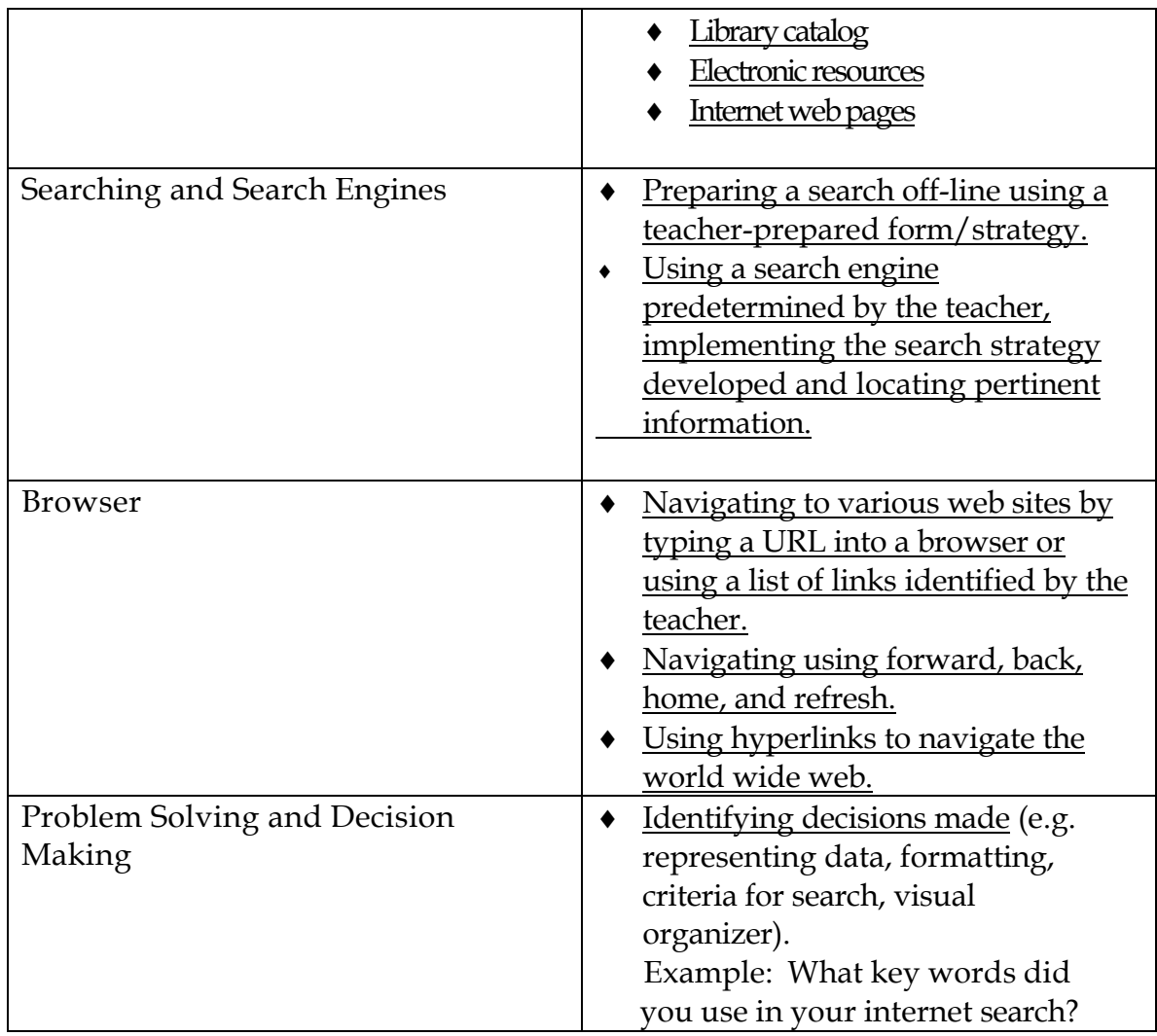

#### **Vermont Standards 1.12, 1.13, 2.2, 2.3, 5.14**

**NETS-S**<br>Students use technology to locate, evaluate, and collect information from a variety of sources Students use technology to process data and report results.

Students evaluate and select new information resources and technological innovations based on the appropriateness for specific tasks

## **Grades 5-6 IT1 Basic Operations and Concepts**

Students demonstrate proficiency in the effective use of technology by...

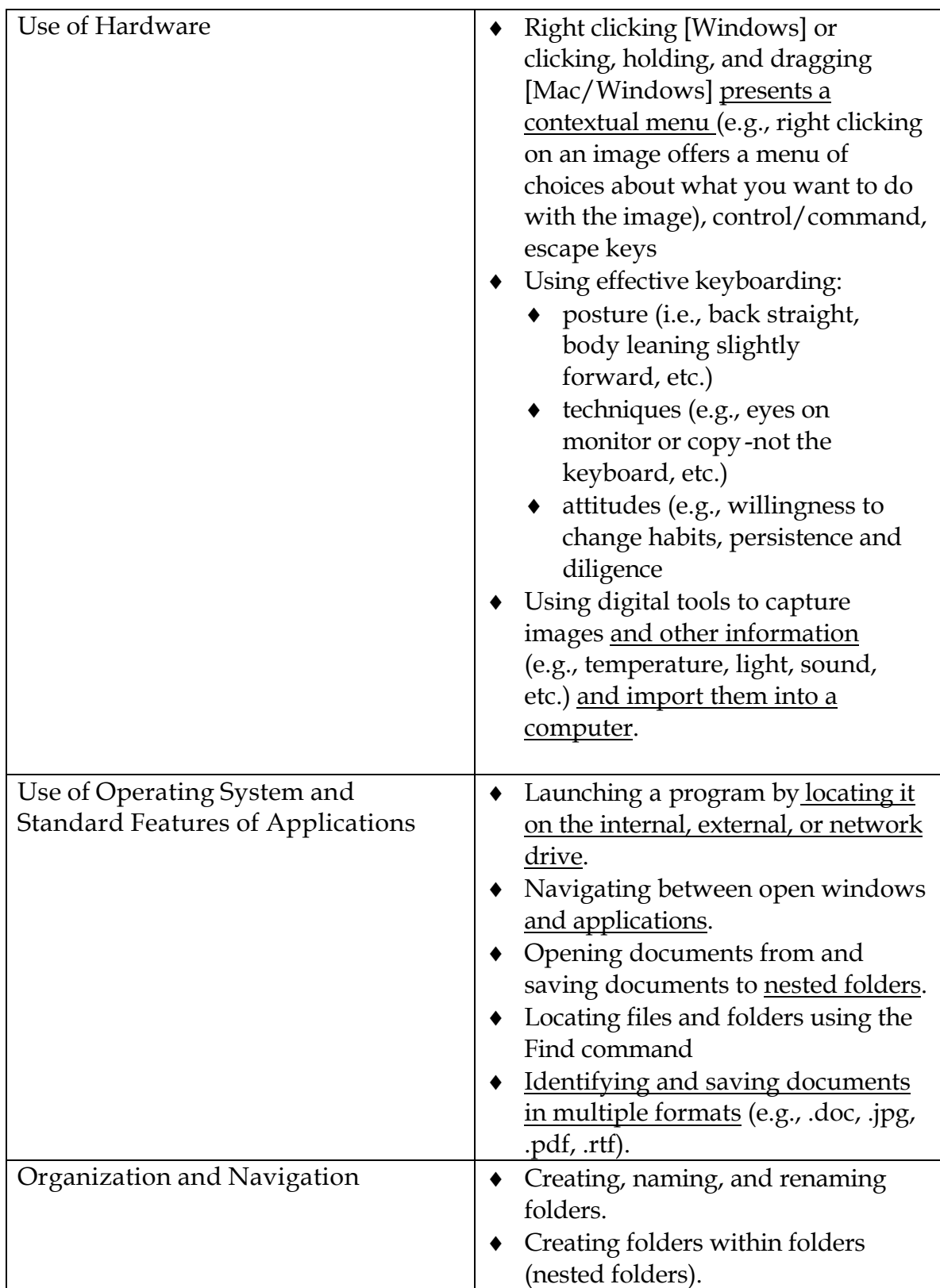

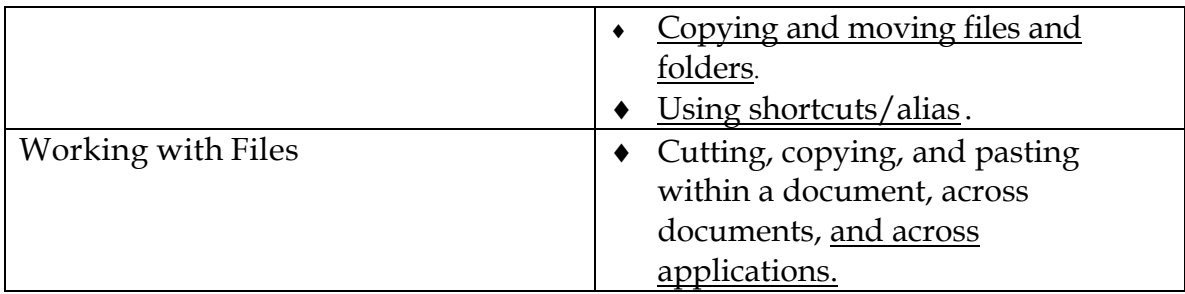

## **Vermont Standards 1.18, 1.19, 1.20**

## **NETS-S**

Students demonstrate a sound understanding of the nature and operation of technology systems.

Students are proficient in the use of technology.

## **Grades 5-6 IT2 Social, Ethical and Human Issues**

Students demonstrate responsible use of technology systems, information, and software by...

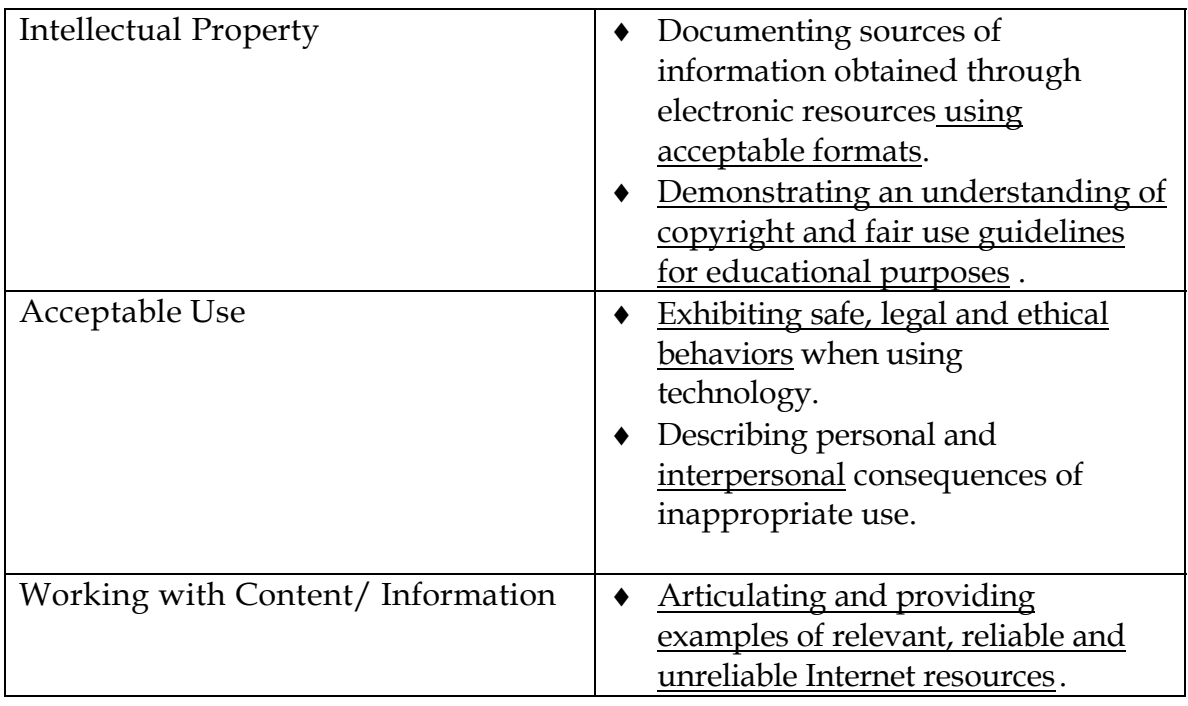

## **Vermont Standards 5.14**

**NETS-S**

Students understand the ethical, cultural, and societal issues related to technology. Students practice responsible use of technology systems, information, and software. Students develop positive attitudes toward technology uses that support life-long learning, collaboration, personal pursuits, and productivity.

## **Grades 5-6 IT3 Productivity Tools**

Students use technology/productivity tools to enhance learning, increase productivity, and promote creativity by...

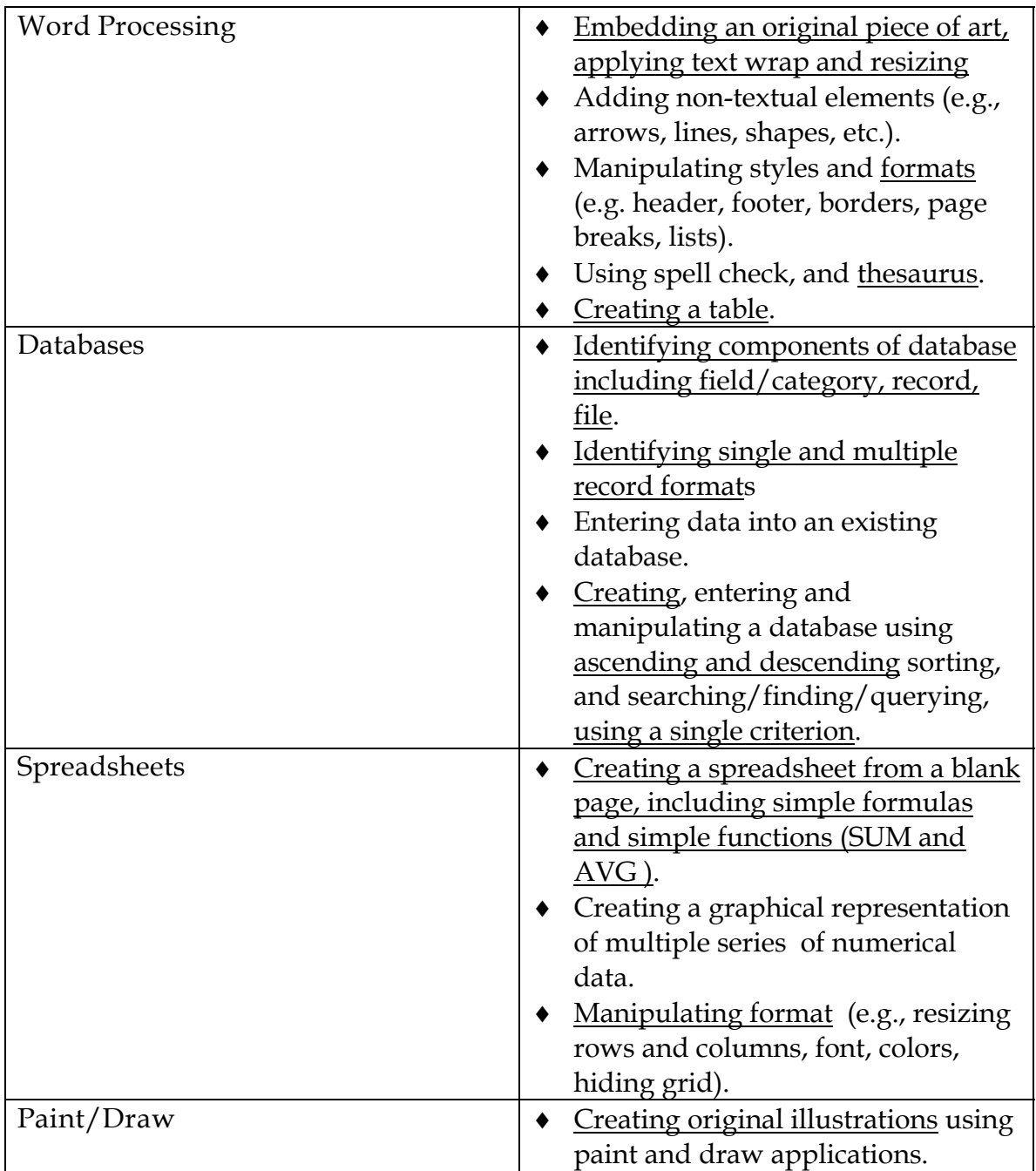

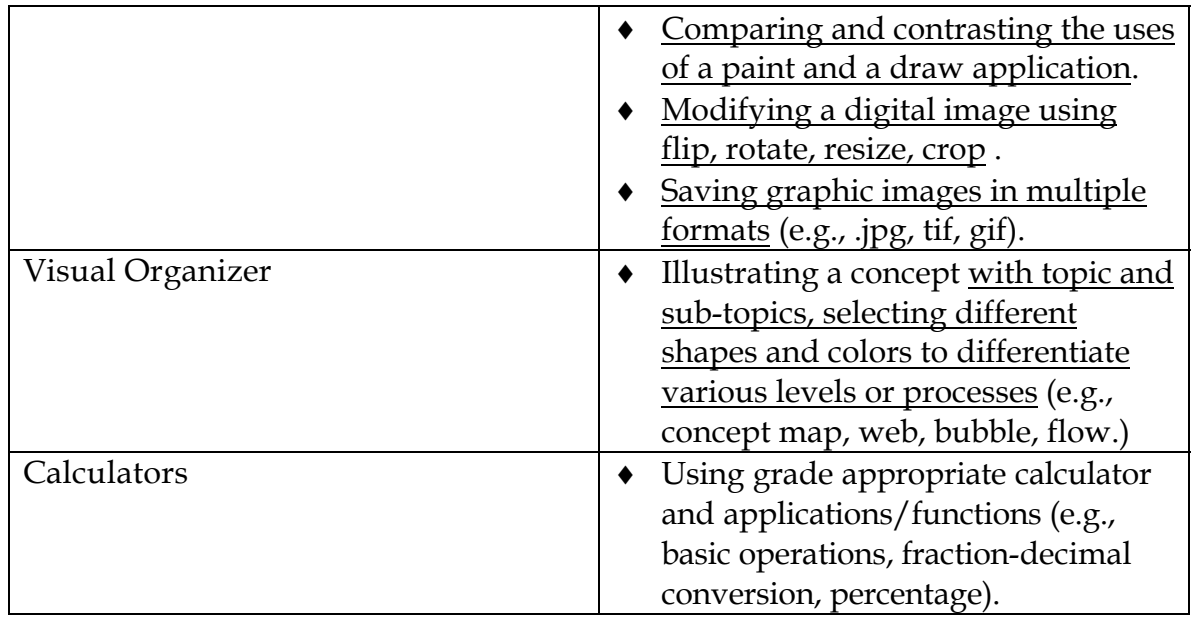

## **Vermont Standards 1.19, 1.20, 1.21, 1.25**

## **NETS-S**

Students use technology tools to enhance learning, increase productivity, and promote creativity. Students use productivity tools to collaborate in constructing technology-enhanced models, preparing publication, and producing other creative works.

## **Grades 5-6 IT4 Communications**

Students demonstrate the use of a variety of media and formats to communicate information and ideas effectively to multiple audiences by… Students use telecommunication to collaborate, publish, and interact with peers, experts and other audiences by...

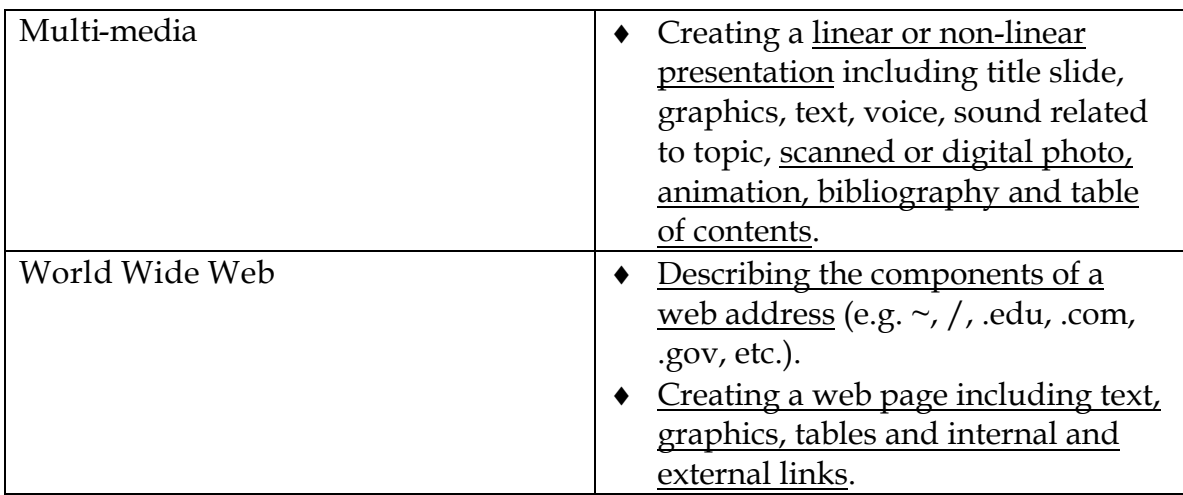

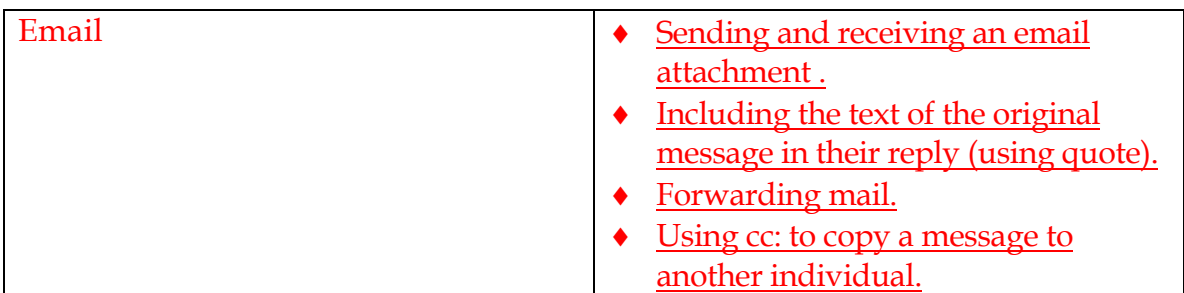

## **Vermont Standards 1.11, 1.17, 1.19, 5.15**

## **NETS-S**

Students use telecommunications to collaborate, publish, and interact with peers, experts, and other audiences.

Students use a variety of media and formats to communicate information and ideas effectively to multiple audiences.

## **Grades 5-6 IT5 Research, Problem Solving and Decision Making**

Students demonstrate use of technology for research by…

Using technology, students demonstrate processing data, solving problems, reporting results, and making decisions by...

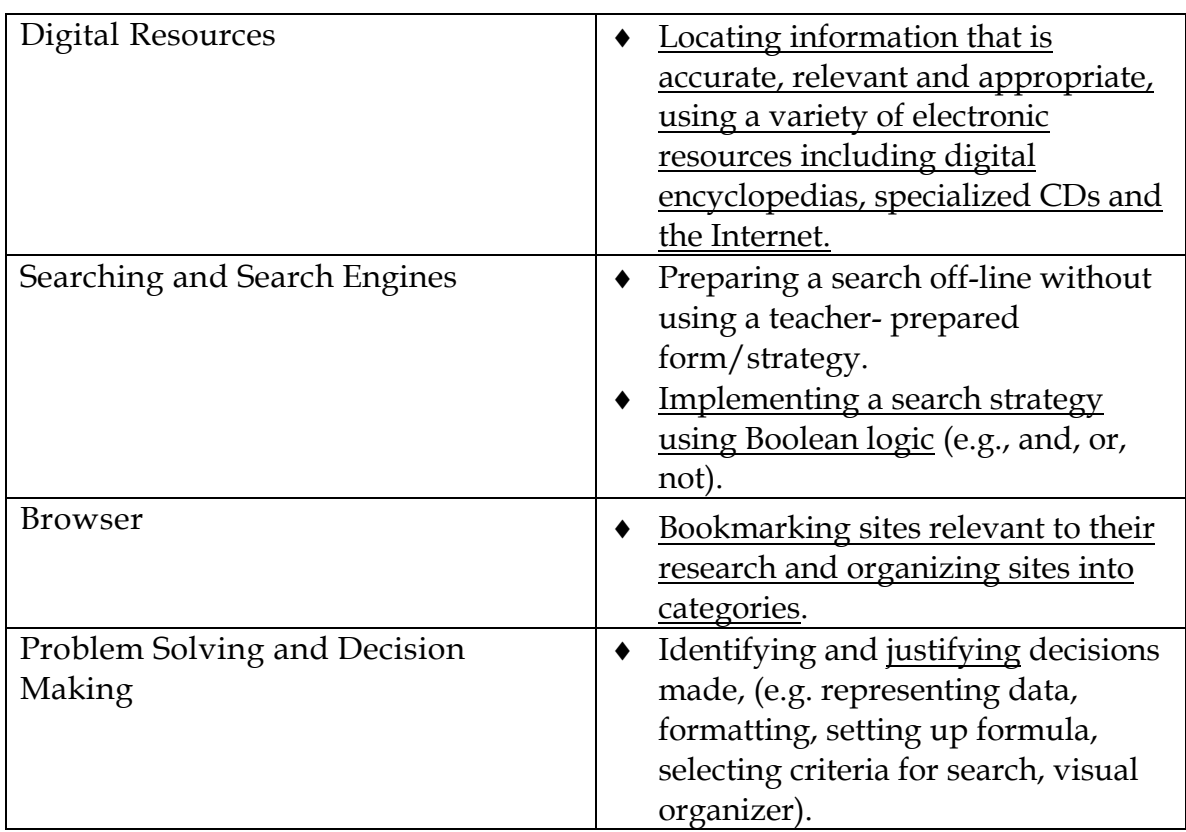

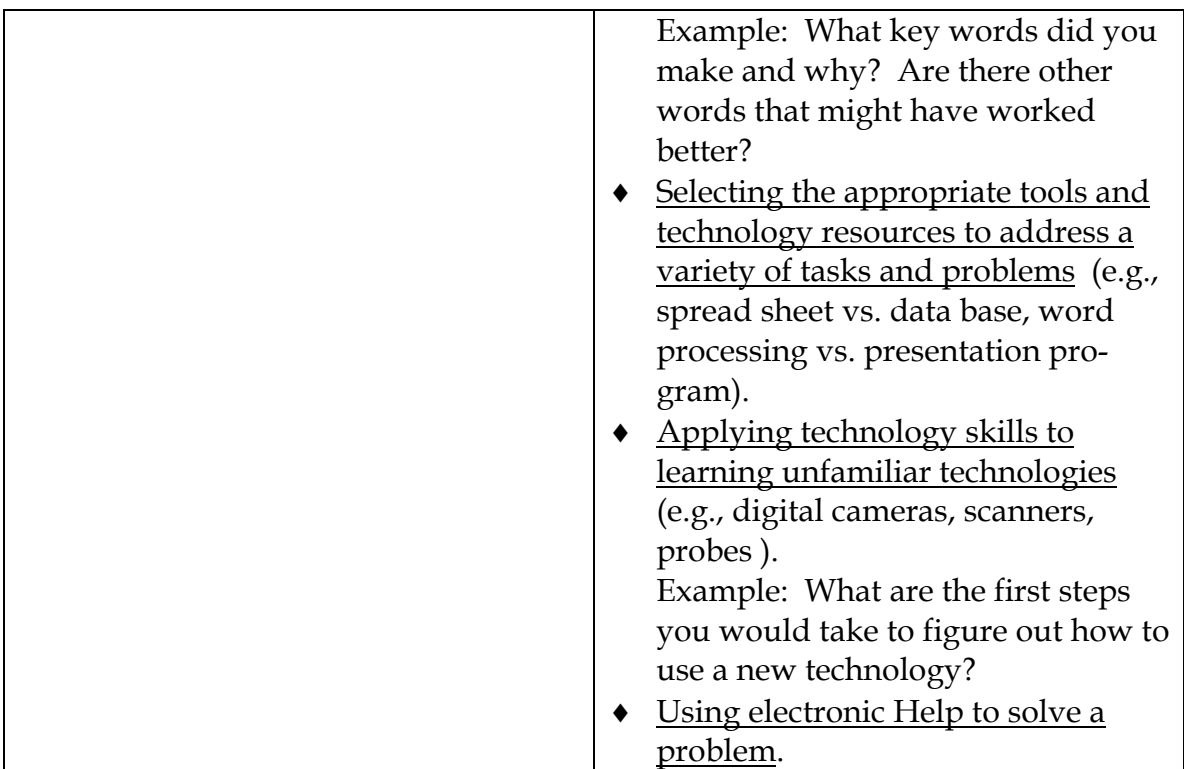

#### **Vermont Standards 1.12, 1.13, 2.2, 2.3, 5.14**

**NETS-S** Students use technology to locate, evaluate, and collect information from a variety of sources Students use technology to process data and report results.

Students evaluate and select new information resources and technological innovations based on the appropriateness for specific tasks

## **Grades 7-8 IT1 Basic Operations and Concepts**

Students demonstrate proficiency in the effective use of technology by...

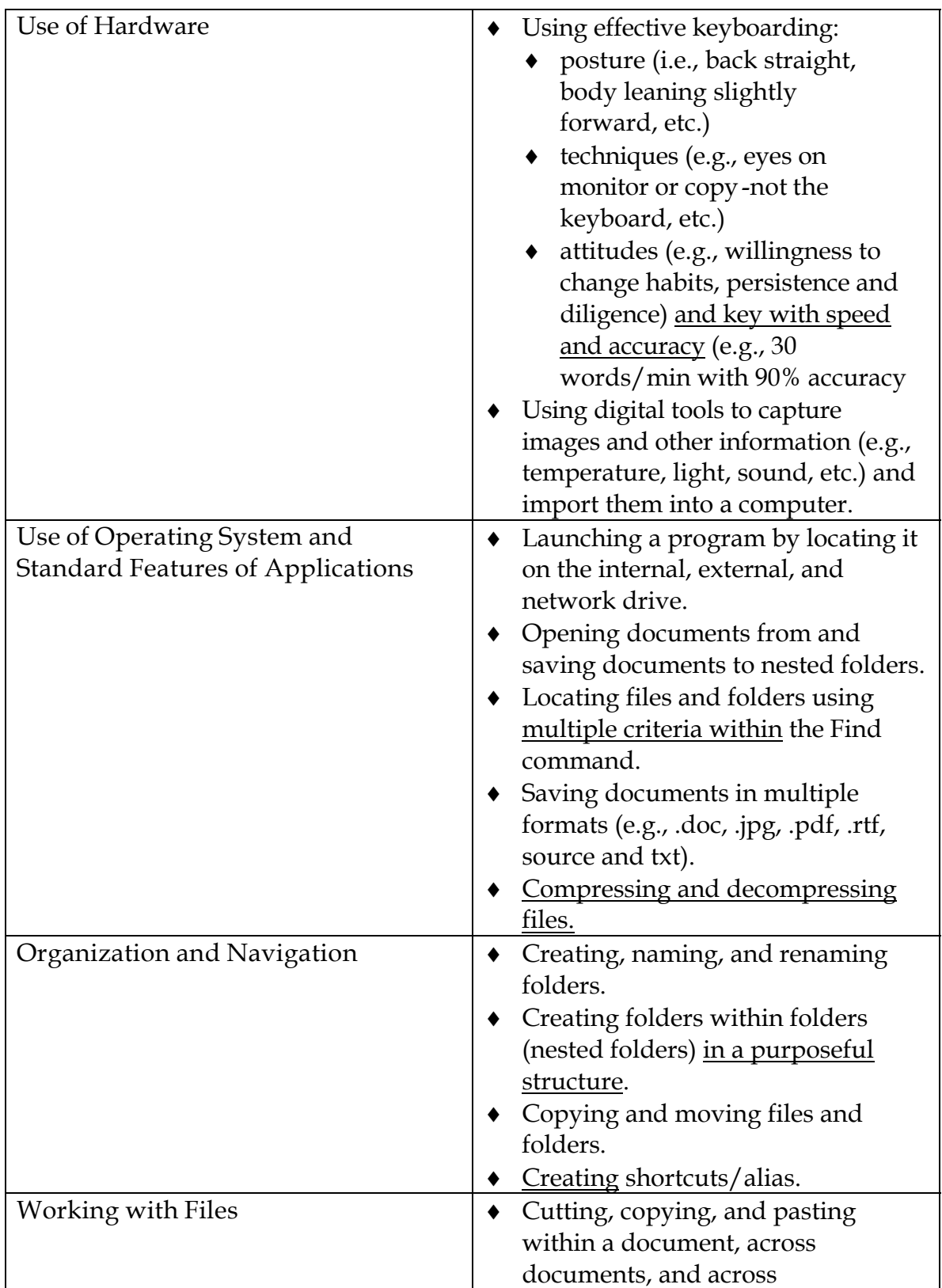

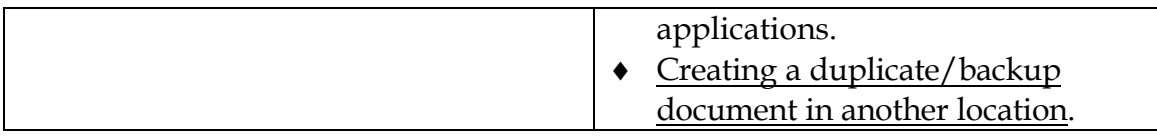

#### **Vermont Standards 1.18, 1.19, 1.20**

#### **NETS-S**

Students demonstrate a sound understanding of the nature and operation of technology systems.

Students are proficient in the use of technology.

## **Grades 7-8 IT2 Social, Ethical and Human Issues**

Students demonstrate responsible use of technology systems, information, and software by...

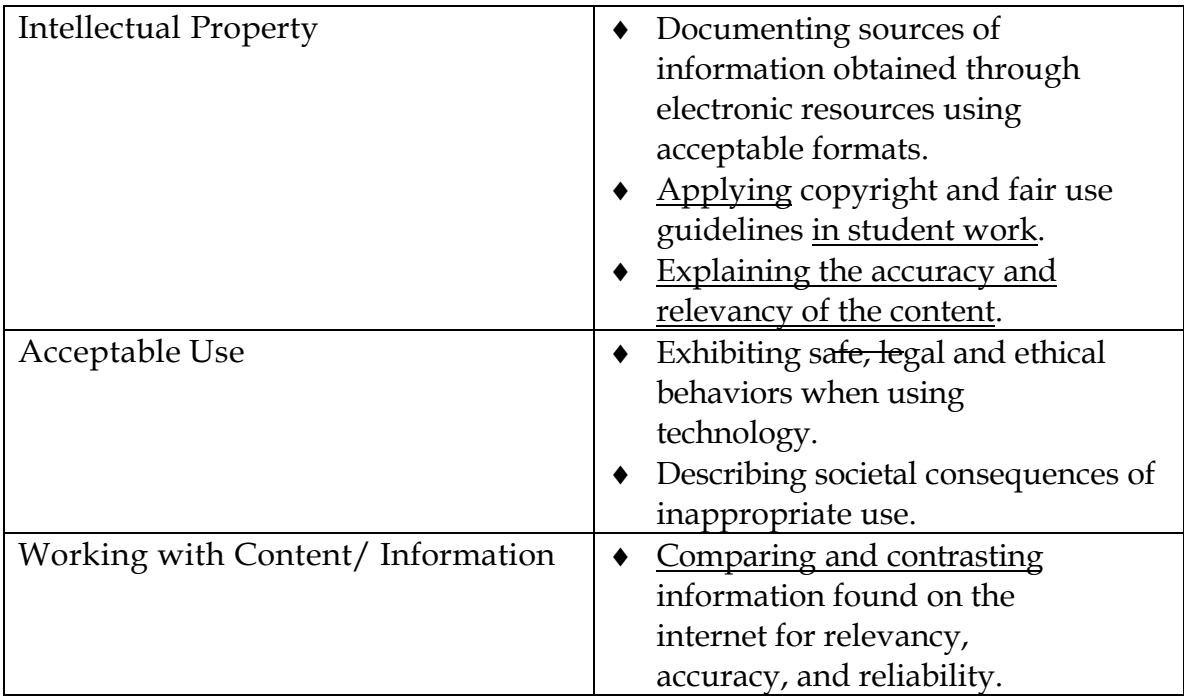

#### **Vermont Standards 5.14**

## **NETS-S**

Students understand the ethical, cultural, and societal issues related to technology. Students practice responsible use of technology systems, information, and software. Students develop positive attitudes toward technology uses that support life-long learning, collaboration, personal pursuits, and productivity.

## **Grades 7-8 IT3 Productivity Tools**

Students use technology/productivity tools to enhance learning, increase productivity, and promote creativity by...

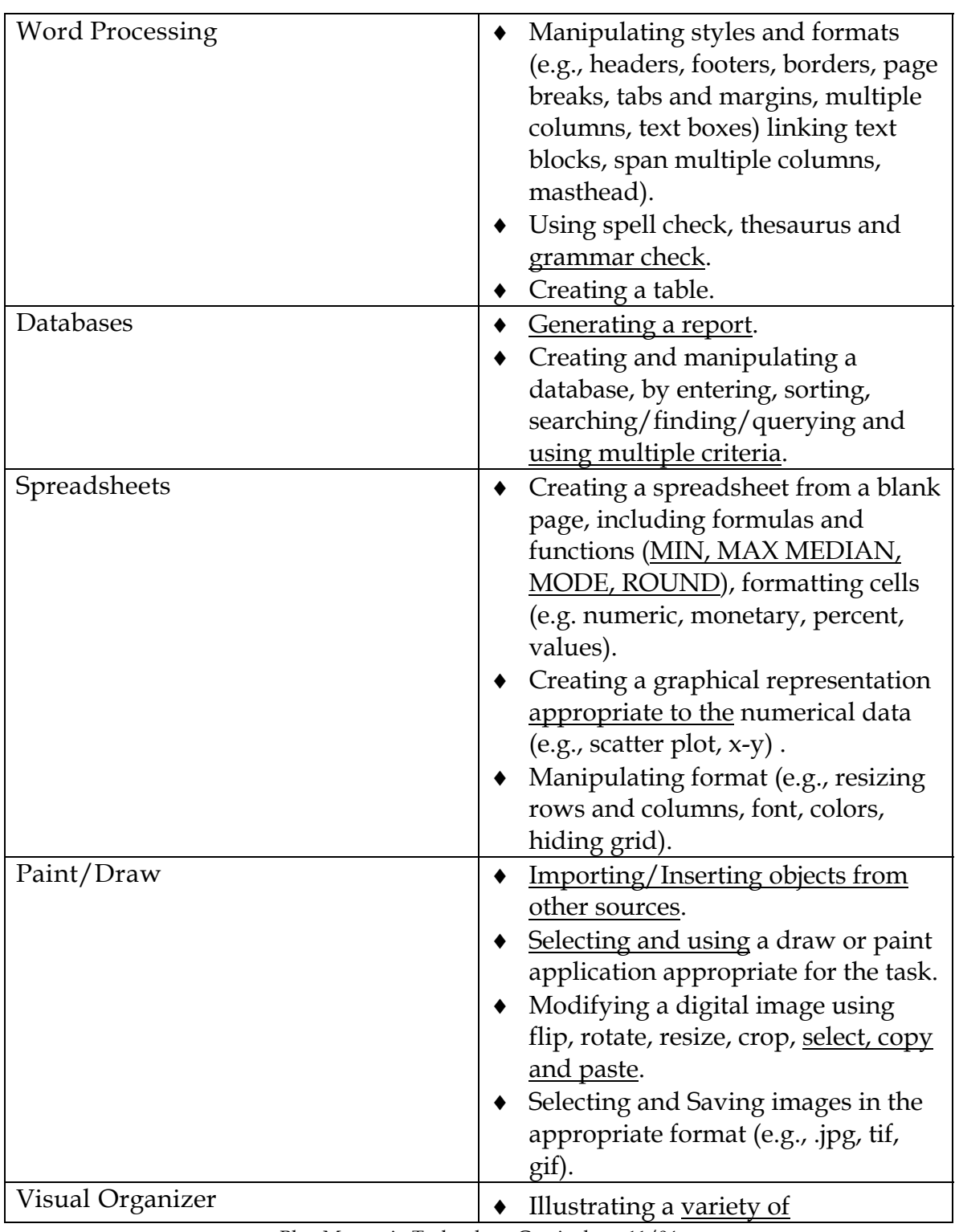

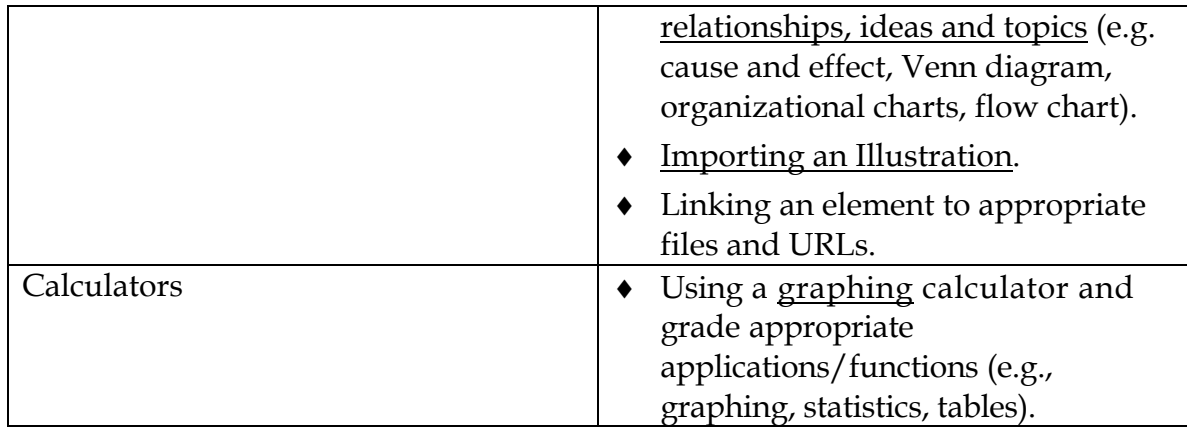

## **Vermont Standards 1.19, 1.20, 1.21, 1.25**

## **NETS-S**

Students use technology tools to enhance learning, increase productivity, and promote creativity. Students use productivity tools to collaborate in constructing technology-enhanced models, preparing publication, and producing other creative works.

## **Grades 7-8 IT4 Communications**

Students demonstrate the use of a variety of media and formats to communicate information and ideas effectively to multiple audiences by… Students use telecommunication to collaborate, publish, and interact with peers, experts and other audiences by...

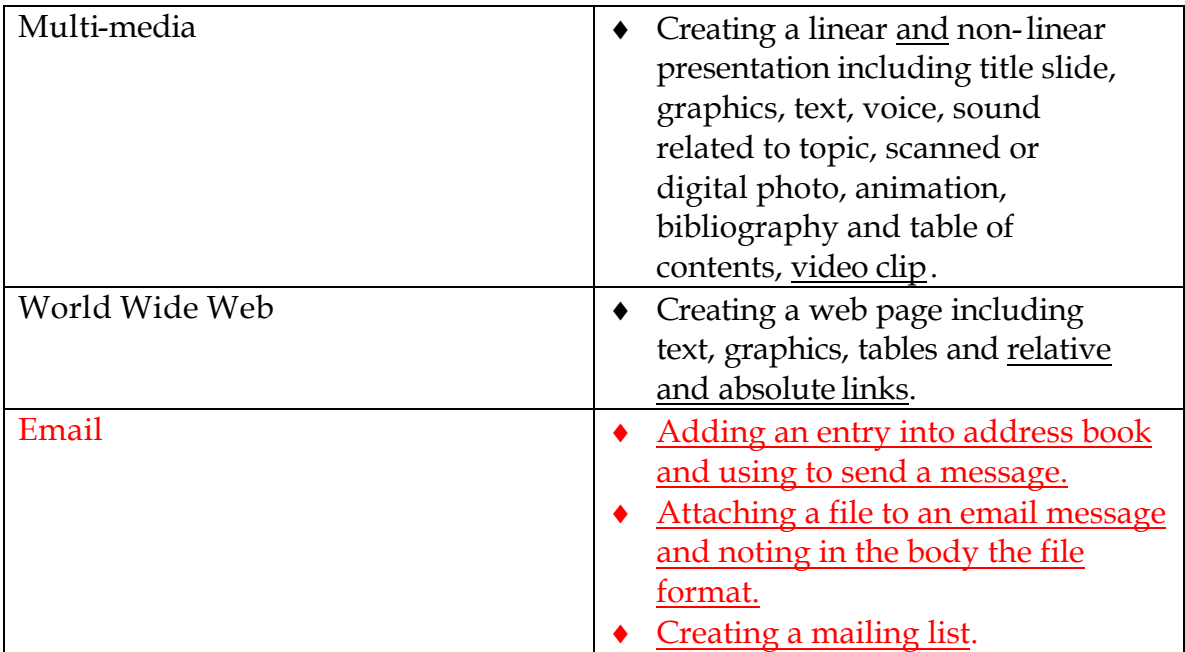

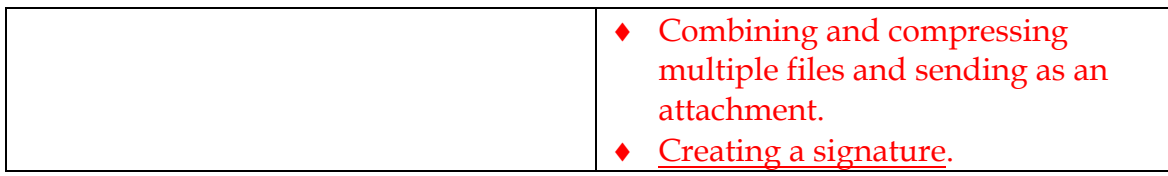

## **Vermont Standards 1.11, 1.17, 1.19, 5.15**

## **NETS-S**

Students use telecommunications to collaborate, publish, and interact with peers, experts, and other audiences.

Students use a variety of media and formats to communicate information and ideas effectively to multiple audiences.

## **Grades 7-8 IT5 Research, Problem Solving and Decision Making**

Students demonstrate use of technology for research by… Using technology, students demonstrate processing data, solving problems, reporting results, and making decisions by...

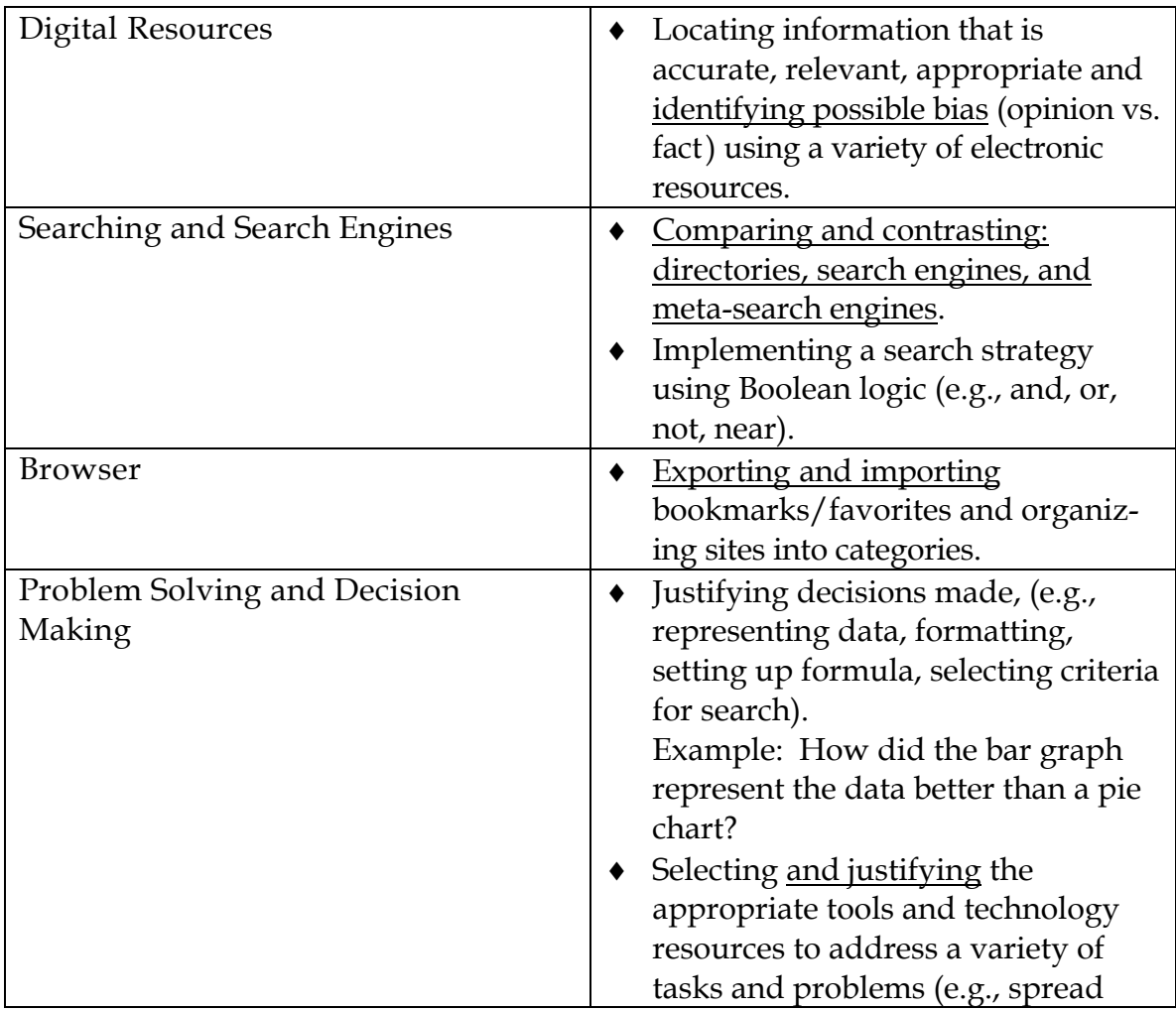

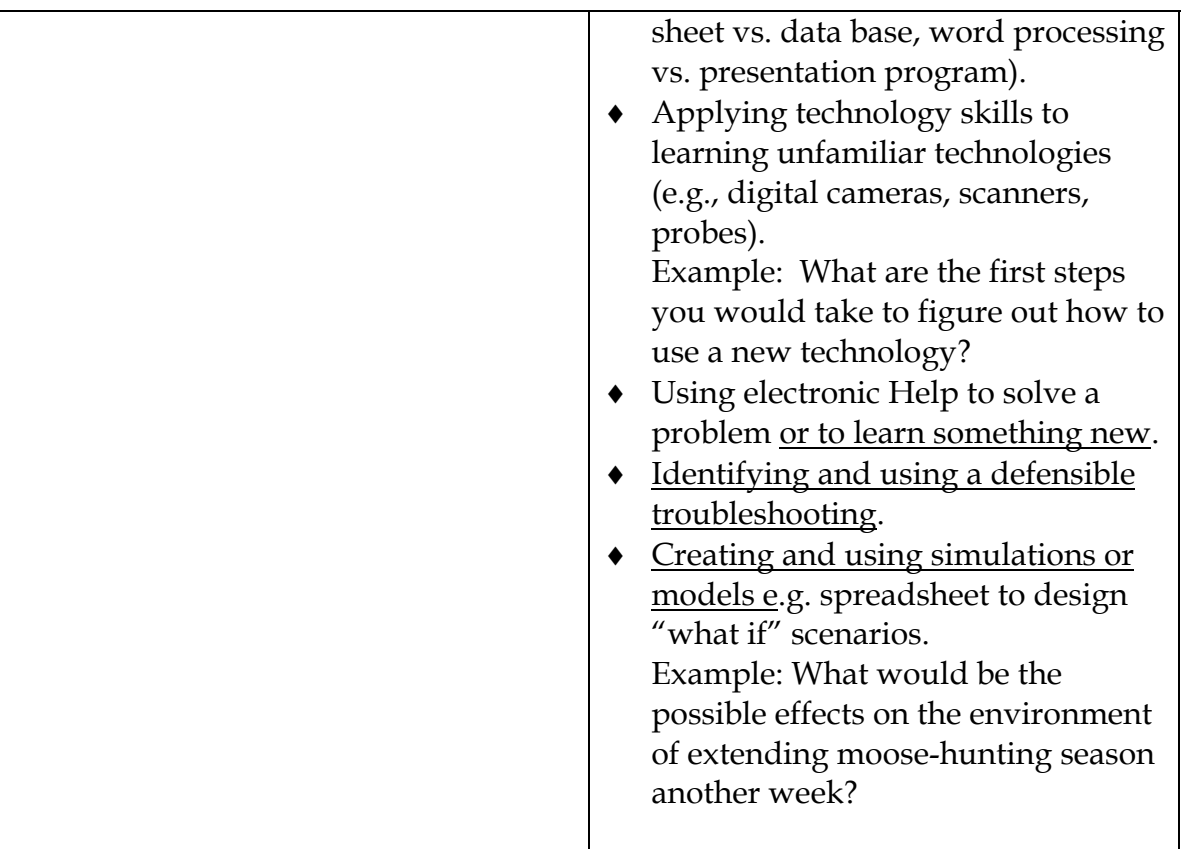

#### **Vermont Standards 1.12, 1.13, 2.2, 2.3, 5.14**

**NETS-S**<br>Students use technology to locate, evaluate, and collect information from a variety of sources Students use technology to process data and report results.

Students evaluate and select new information resources and technological innovations based on the appropriateness for specific tasks

## **Grades 9-12 IT1 Basic Operations and Concepts**

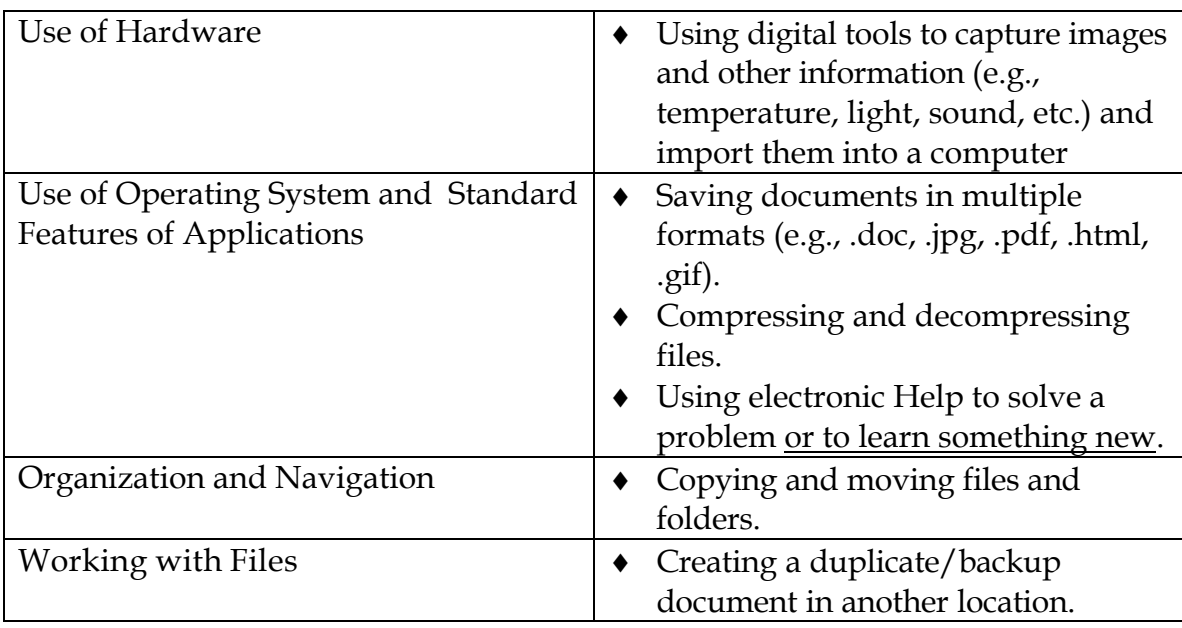

Students demonstrate proficiency in the effective use of technology by...

## **Vermont Standards 1.18, 1.19, 1.20**

## **NETS-S**

Students demonstrate a sound understanding of the nature and operation of technology systems.

Students are proficient in the use of technology.

## **Grades 9-12 IT2 Social, Ethical and Human Issues**

Students demonstrate responsible use of technology systems, information, and software by...

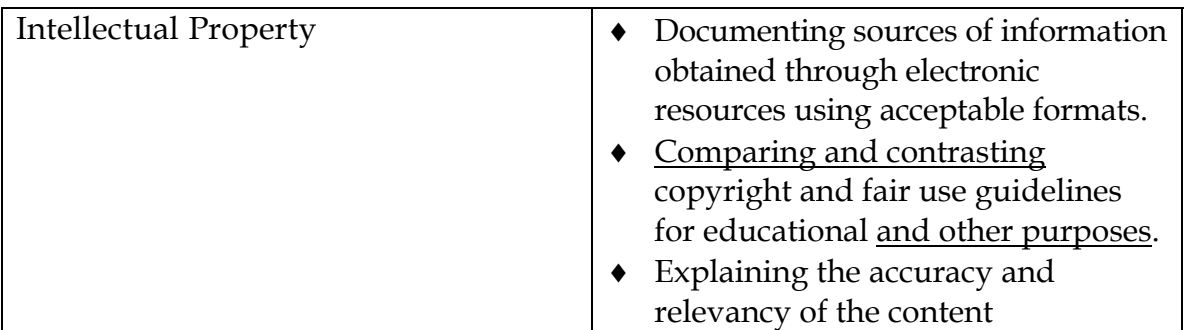

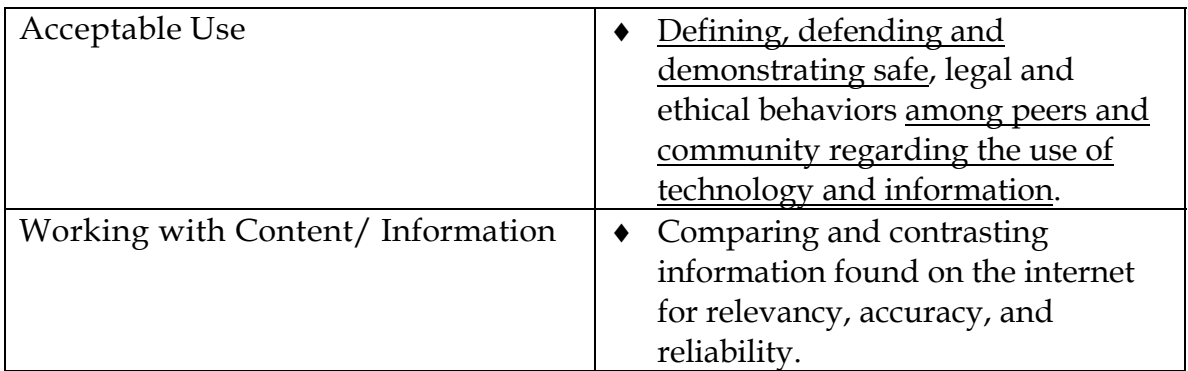

## **Vermont Standards 5.14**

## **NETS-S**

Students understand the ethical, cultural, and societal issues related to technology. Students practice responsible use of technology systems, information, and software. Students develop positive attitudes toward technology uses that support life-long learning, collaboration, personal pursuits, and productivity.

## **Grades 9-12 IT3 Productivity Tools**

Students use technology/productivity tools to enhance learning, increase productivity, and promote creativity by...

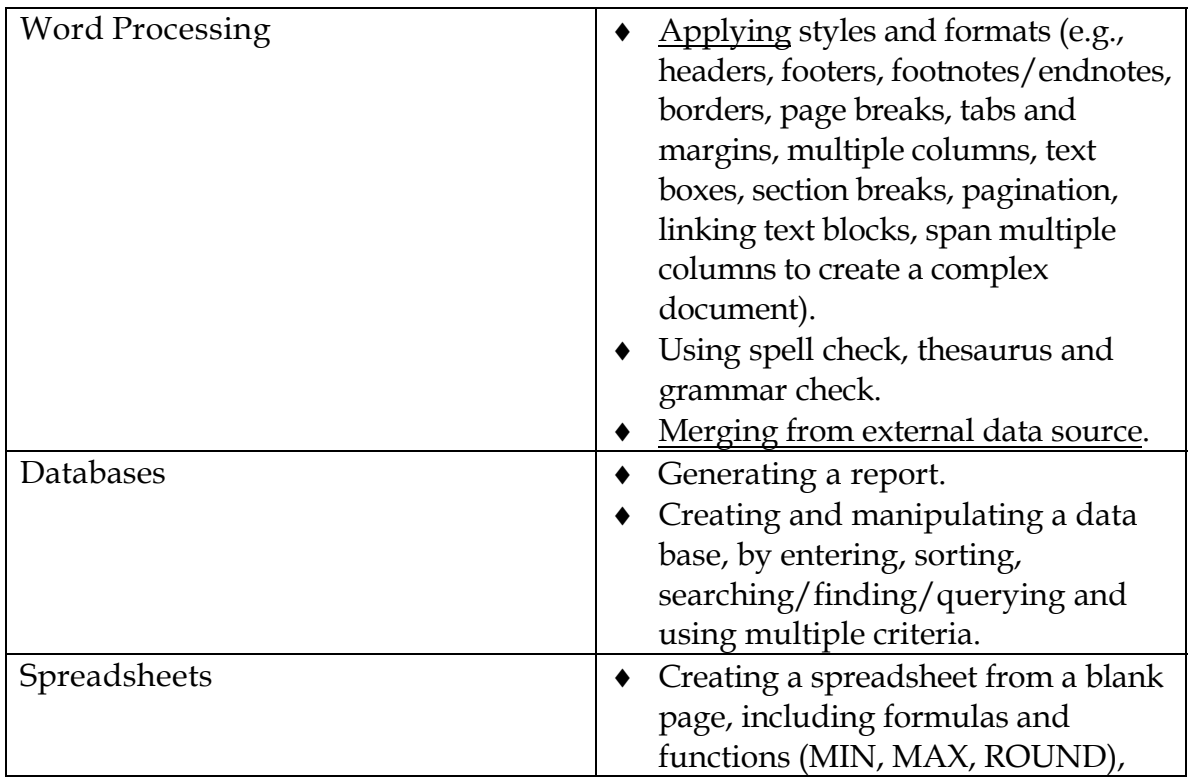

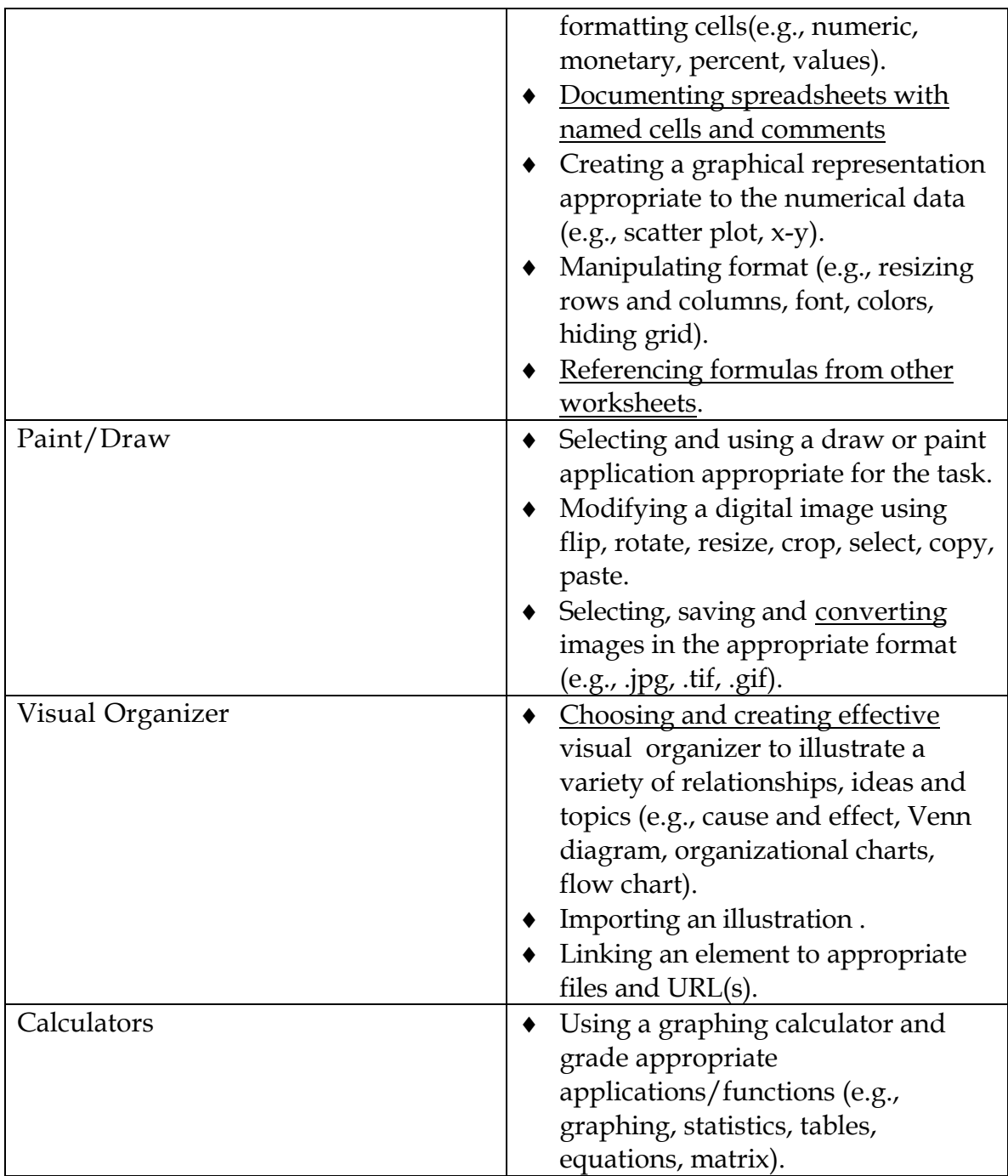

## **Vermont Standards 1.19, 1.20, 1.21, 1.25**

## **NETS-S**

Students use technology tools to enhance learning, increase productivity, and promote creativity. Students use productivity tools to collaborate in constructing technology-enhanced models, preparing publication, and producing other creative works.

## **Grades 9-12 IT4 Communications**

Students demonstrate the use of a variety of media and formats to communicate information and ideas effectively to multiple audiences by… Students use telecommunication to collaborate, publish, and interact with peers, experts and other audiences by...

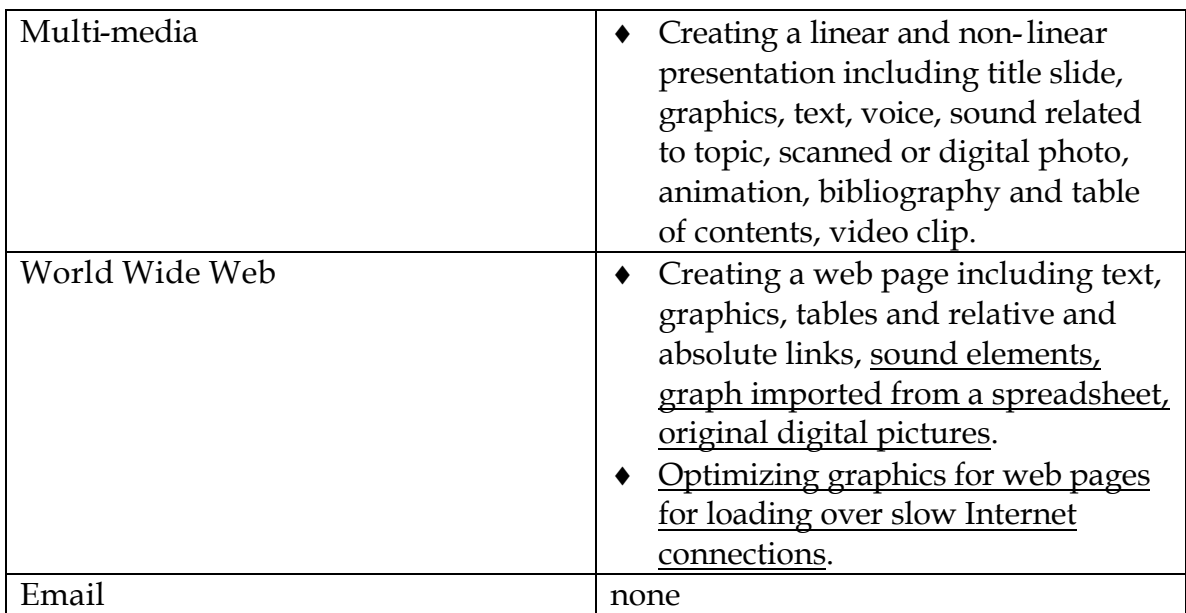

## **Vermont Standards 1.11, 1.17, 1.19, 5.15**

## **NETS-S**

Students use telecommunications to collaborate, publish, and interact with peers, experts, and other audiences.

Students use a variety of media and formats to communicate information and ideas effectively to multiple audiences.

## **Grades 9-12 IT5 Research, Problem Solving and Decision Making**

Students demonstrate use of technology for research by… Using technology, students demonstrate processing data, solving problems, reporting results, and making decisions by...

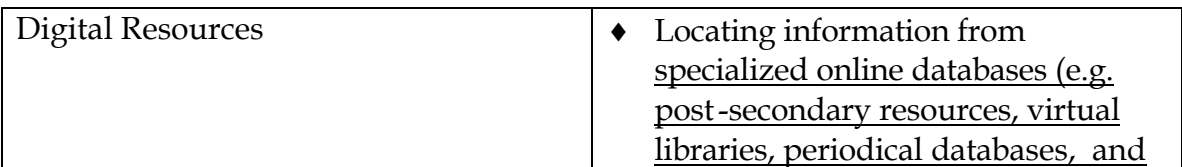

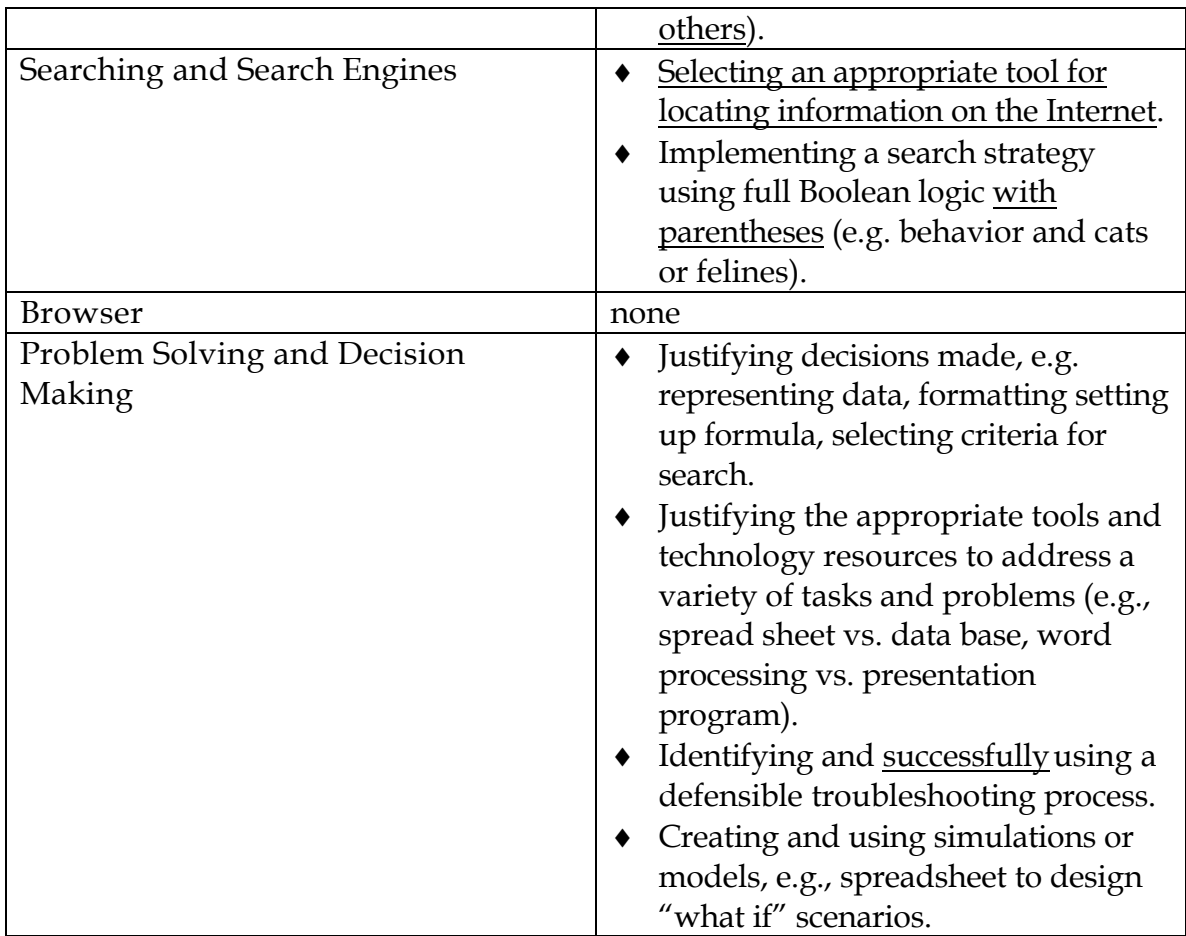

#### **Vermont Standards 1.12, 1.13, 2.2, 2.3, 5.14**

**NETS-S**<br>Students use technology to locate, evaluate, and collect information from a variety of sources Students use technology to process data and report results.

Students evaluate and select new information resources and technological innovations based on the appropriateness for specific tasks